# **Lecture 12 Object Oriented Programming**

# CS211 – Fundamentals of Computer Programming II Branden Ghena – Winter 2022

Slides adapted from: Jesse Tov, Clayton Price (Missouri S&T), Hal Perkins (University of Washington)

Northwestern

#### Administrivia

- Lab5 is up and available
	- Please let us know ASAP if you're having problems running code in CLion

• Homework 5 should be up late tonight

#### Today's Goals

- Introduce Classes and Objects in C++
	- Why are they an important concept?
	- How do we use them?
- Understand special functions useful for objects
	- Constructors
	- Overloaded operators
- Walk through GE211 to discuss how it works

#### Getting the code for today

- Download code in a zip file from here: [https://nu-cs211.github.io/cs211-files/lec/12\\_objects.zip](https://nu-cs211.github.io/cs211-files/lec/12_objects.zip)
- Extract code wherever
- Open with CLion
	- Make sure you open the folder with the CMakeLists.txt
	- Details on CLion in Lab05

#### **Outline**

- **Pass-by-reference**
- Object Oriented Programming
- Writing code with objects
- Constructors
- Example Object: Vectors
- Tour of GE211

In C, all arguments are passed as values

void f(int x, int\* p) { ...

- In C, every variable names its own object:
	- $\cdot$  x names 4 bytes capable of containing an int
	- $\cdot$  p names 8 bytes capable of holding the memory address of an  $int$
- C allows you to access other objects with pointers
	- But you are still passing a value into the function (a pointer value)

#### C++ has pass-by-reference

void f(int x, int\* p , int& r) { ...

- $\bullet$  x and p work the same as in C programs
- $\cdot$  r refers to some other existing int object
	- $\cdot$  r is an alternative *name* for whatever *object* was passed in
	- $\cdot$  r is borrowed and cannot be nullptr
- Use  $r$  like an ordinary  $int -$  no need to dereference

```
void swap_ref(int& r, int& s) {
 int temp = r;
 r = s;s = temp;}
```

```
TEST CASE("C++-style swap"){
  int x = 3;int y = 4;
  swap ref(x, y);
  CHECK(x == 4);
  CHECK(y == 3);
}
```

```
void swap_ref(int& r, int& s) {
 int temp = r;
 r = s;s = temp;}
```
TEST CASE("C++-style swap"){ int  $x = 3;$ int  $y = 4$ ;  $\longrightarrow$  swap ref(x, y); CHECK( $x == 4$ ); CHECK( $y == 3$ ); }

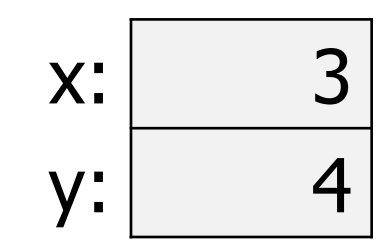

```
void swap ref(int& r, int& s) {
     int temp = r;
     r = s;s = temp;}
```

```
TEST CASE("C++-style swap"){
  int x = 3;int y = 4;
  swap ref(x, y);
  CHECK(x == 4);
  CHECK(y == 3);
}
```
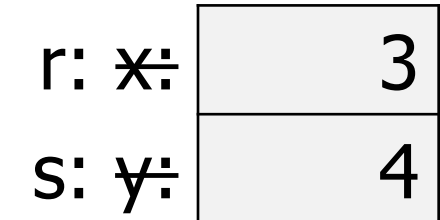

```
void swap_ref(int& r, int& s) {
int temp = r;
  r = s;s = temp;}
```

```
TEST CASE("C++-style swap"){
  int x = 3;int y = 4;
  swap ref(x, y);
  CHECK(x == 4);
  CHECK(y == 3);
}
```
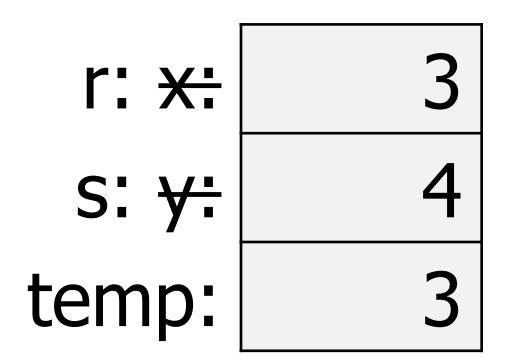

```
void swap ref(int& r, int& s) {
 int temp = r;
 r = s;s = temp;}
```

```
TEST CASE("C++-style swap"){
  int x = 3;int y = 4;
  swap ref(x, y);
  CHECK(x == 4);
  CHECK(y == 3);
}
```
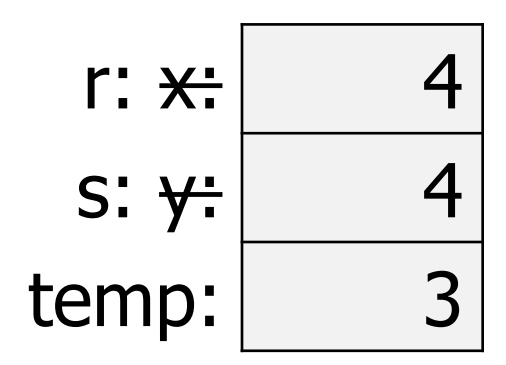

```
void swap ref(int& r, int& s) {
 int temp = r;
 r = s;s = temp;}
```

```
TEST CASE("C++-style swap"){
  int x = 3;int y = 4;
  swap ref(x, y);
  CHECK(x == 4);
  CHECK(y == 3);
}
```
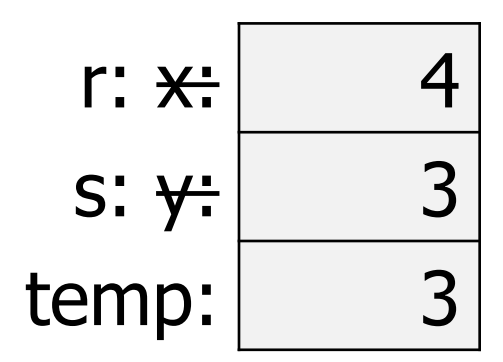

```
void swap_ref(int& r, int& s) {
 int temp = r;
 r = s;s = temp;}
```
TEST CASE("C++-style swap"){ int  $x = 3;$ int  $y = 4$ ; swap ref(x, y);  $\blacktriangleright$  CHECK (  $x == 4$  ); CHECK( $y == 3$ ); }

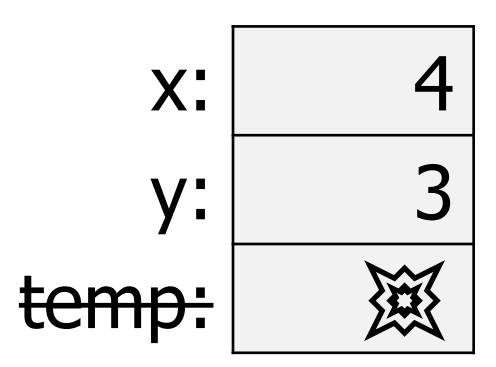

1. Replace every declared references with a pointer 2. Dereference each use of the variable 3. Take pointer of each variable passed in

```
void swap(int& r, int& s)
{
  int temp = r;
  r = srs = temp;}
swap(x, v[3]);
                                   void swap(int* rp, int* sp)
                                    {
                                       int temp = *rp;*<sub>rp</sub> = *<sub>sp</sub>;*sp = temp;}
                                    swap(\&x, \&v[3]);
```
1. Replace every declared references with a pointer

2. Dereference each use of the variable 3. Take pointer of each variable passed in

```
void swap(int& r, int& s)
{
  int temp = r;
  r = srs = temp;}
```
swap $(x, v[3])$ ;

```
void swap(int* rp, int* sp)
\overline{\left\{ \right. }int temp = *rp;*rp = *sp;
   *sp = temp;}
```

```
swap(\&x, \&v[3]) ;
```
1. Replace every declared references with a pointer 2. Dereference each use of the variable 3. Take pointer of each variable passed in

```
{
  int temp = r;
  r = s;s = temp;}
swap(x, v[3]);
```
void swap(int& r, int& s) void swap(int\* rp, int\* sp) { int temp =  $*rp;$  $*{\text{rp}} = *{\text{sp}}$ ; \*sp = temp; }

 $swap(\&x, \&v[3])$ ;

1. Replace every declared references with a pointer

2. Dereference each use of the variable

3. Take pointer of each variable passed in

```
{
 int temp = r;
 r = srs = temp;}
```
swap $(x, v[3])$ ;

```
void swap(int& r, int& s)
void swap(int* rp, int* sp)
                              {
                                int temp = *rp;*rp = *sp;
                                *sp = temp;}
```
 $swap(\&x, \&v[3])$  ;

This "desugaring" approach can explain more complicated references

#### **References version "Desugared" pointer version**

```
entry& e = entries[i];
std::string const& n = e.name;
if (n == current) {
  ++(e.count);
}
                                     entry* pe = \&(entries[i]);
                                     std::string const* pn = \& (pe \rightarrow name);if (*pn == current) {
                                       ++(pe->count);
                                     //++((*pe).count);
                                     }
```
- Note:  $std:string$  types can be compared with  $==$ 
	- Prefer std:: string over char\* in C++

```
void alt swap(int& r, int& s)
{
  int& temp = r;
  r = s;s = temp;
}
```

```
void alt swap(int& r, int& s)
   {
     int& temp = r;
     r = s;s = temp;
   }
```
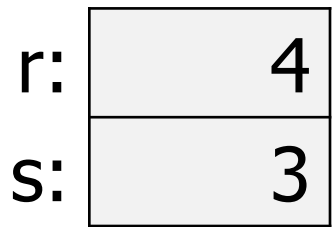

```
void alt swap(int& r, int& s)
{
  int& temp = r;
  r = s;s = temp;
}
```
r and temp both name the same object!

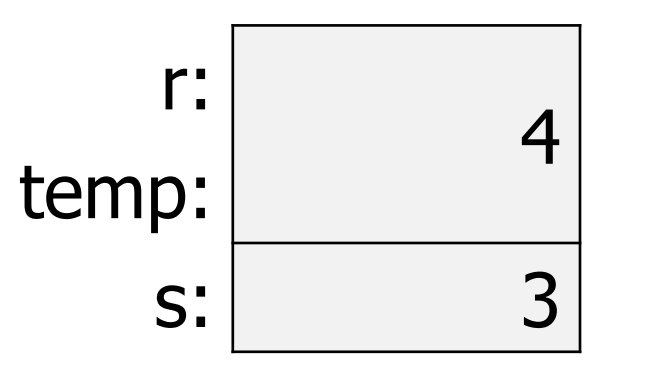

```
void alt swap(int& r, int& s)
{
  int& temp = r;
    = s;
  s = temp;
}
```
r and temp both name the same object!

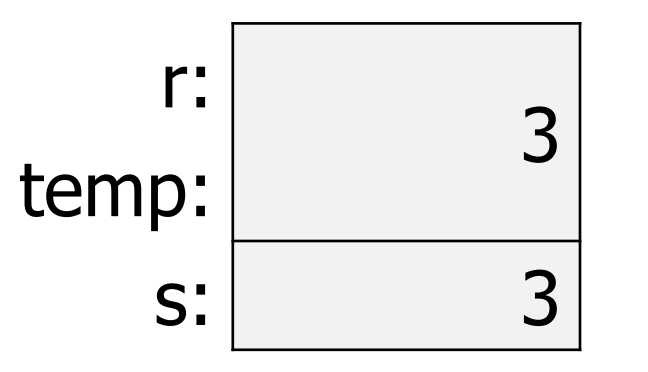

```
void alt swap(int& r, int& s)
{
  int& temp = r;
  r = s;s = temp;}
```
r and temp both name the same object!

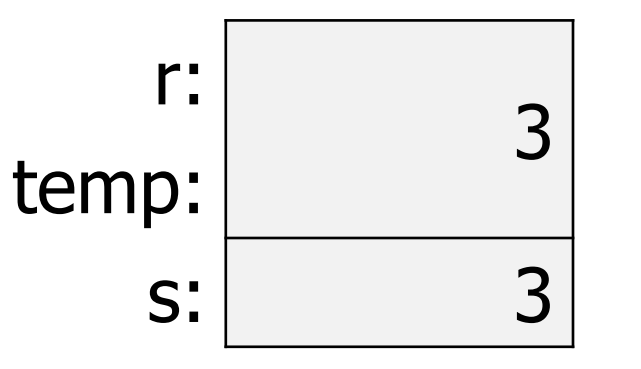

This version of swap is broken!

#### **References version**

```
void alt swap(int& r, int& s)
{
 int& temp = r;
 r = s;s = temp;
}
```
#### **"Desugared" pointer version**

```
void alt swap(int* rp, int* sp)
 {
   int* tempp = &*rp;
   *rp = *sp;
  *sp = *tempp;
 }
```
#### **Outline**

- Pass-by-reference
- **Object Oriented Programming**
- Writing code with objects
- Constructors
- Example Object: Vectors
- Tour of GE211

### Object Oriented Programming

- Basic idea
	- Combine data and code that modifies the data together
- In code this takes the form of structs (or classes)
	- Which contain various fields (data)
	- And have various methods (functions)
- When you create one of these, you're create an "object"
	- Unit of data and interaction
	- Big chunk of memory that holds all the fields
		- But also with functions that you can run on it

How we handled this idea in C

- Created a file for dealing with a single "object"
	- i.e. a ballot t
- Functions inside the file operate on that object
	- Each function takes a  $ballot$  t as the first argument
	- Functions are named ballot <action>()
		- ballot create, ballot destroy, ballot count, etc.
- All access to the data must go through the functions
	- Other files couldn't access the ballot fields directly
	- Otherwise they could screw up the rules of the  $ballot$  t

What would a ballot t look like in  $C++?$ 

- Create a ballot struct
	- With length and entries fields just like the C version
- Add functions to the struct
	- (Couldn't do this in C)
	- Each function will modify the struct it's called on

### Why do this?

- Keep concepts located together
	- One object for VC, one for ballot, one for ballot box
	- Could have written it all as one big thing
		- But it would be easy to get lost in the complexity
		- Separating things into smaller parts meant each was easier to write
- Access control
	- Later, we'll see that there are ways to control which data/functions can be publicly accessed versus privately accessed
	- Often there are public functions but private data

#### **Outline**

- Pass-by-reference
- Object Oriented Programming
- **Writing code with objects**
- Constructors
- Example Object: Vectors
- Tour of GE211

### Implementing member functions

src/position.hxx src/position.cxx

```
struct Position {
  double x;
  double y;
  void print();
};
```

```
void Position::print() {
  std::cout << "{" << x << ", " << y << " }\n";
}
```
#### Accessing data members in member functions

- Within member functions, you can just use the name of any data member
	- Make sure not to make local variables with the same name as data members!!

- The this pointer can also be used inside member functions
	- It's a pointer to the object itself
	- this->member can access the data member directly
		- Means the same thing as just member generally
	- You will almost never need to use this in C++

#### Live coding example: positions

src/position.hxx src/position.cxx

#### • Data

- Doubles for x and y coordinate
- Methods
	- print()
	- set\_location()
	- distance\_to()

#### const is used everywhere in C++

- const keyword means that the thing cannot be modified
	- Used significantly more in C++ than it was in C
	- Signals intent to the compiler to keep you from making mistakes!
	- const int  $x = 0$ ;
		- Integer  $\times$  cannot be modified
	- const int&  $x = y$ ;
	- int const&  $x = y$ ;
		- Reference to an int now named  $x. x$  cannot be modified
		- These two are identical! Either way is fine
	- print() const;
		- There will be a  $print()$  member function doesn't modify its object

#### Code organization

- Header files (.hxx)
	- struct definitions, including member functions
	- You can inline simple one-liner functions in the definition
- Source files (.cxx)
	- Implementations of member functions
- Usually a set of cxx/hxx files for each struct/class you make
	- Classes are nearly the same as structs, we'll talk about them next week

#### **Outline**

- Pass-by-reference
- Object Oriented Programming
- Writing code with objects
- **Constructors**
- Example Object: Vectors
- Tour of GE211

#### Contructors initialize newly-created objects

• Written with the class name as the method name, no return value!

Position(double x, double y);

- Allow us to define how data is initialized
	- Might use inputs as values for some data members
	- Might give default values to some data members
	- Might do some computation to decide what data members should be
	- Any and all of the above

#### Default constructor

- If you do not create a constructor, C++ will attempt a default
	- Leave all basic types initialized
	- Call the default constructor on all data members that are objects
- This is how we've been using Position so far
- C++ notation
	- Basic data types: plain old data (POD)
	- Object data types: non-POD

```
Writing our own constructor
```

```
struct Position {
```

```
double x;
```

```
double y;
```
}

}

```
Position(double in x, double in y);
```
**Note:** doesn't return void Has no return at all!

Position::Position(double in x, double in y) {

```
x = in \t x;y = in y;
```
#### Initialization lists

- C++ lets you optionally declare an initialization list as part of your constructor definition
	- Lists fields and initializes them, one-by-one
	- **MUST** be in same order as the data members are in the struct

Position::Position(double in x, double in y)

$$
\therefore
$$
 x(in\_x),  
y(in\_y)

{ } // must have function body, even if empty

#### Initialization lists

- **Always** write initializer lists for constructors
	- *Nearly* identical to doing it manually
	- But that nearly can really hurt
- Examples:
	- Data members that don't have a default constructor need to be created in the initializer list
	- Data members that are references can never be NULL, so they don't have a default! But the initializer list can still set them

Must use exclusively default constructors or defined ones

- Once you create a single constructor, C++ will no longer allow default ones
	- So if you want more options, you'll need to make them!
- Remember: C++ allows multiple functions with the same name, as long as their input arguments are different
	- We can create multiple constructors!

45

Multiple constructors make objects easier to use

src/position.hxx src/position.cxx

- Default constructor
	- Position::Position()
	- $\colon$   $X(0)$ , y(0) { }
- Constructor with arguments
	- Position::Position(double in x, double in y)
		- : x(in\_x), y(in\_y)
	- $\{ \quad \}$

#### Copy constructor

• Makes a copy of an existing object

```
Position::Position(const Position& orig)
    : x(orig.x),
      y(orig.y)
{ }
```
• Can be called automatically or used via assignment

Position x;

Position  $y(x)$ ;

Position  $z = x;$ 

When do copies happen?

- The copy constructor is invoked if:
	- 1. You *initialize* an object from another object of the same type

Position x; *// default constructor* Position y(x); *// copy constructor* Position z = y;*// copy constructor*

2. You pass a non-reference object as a value parameter to a function

void **foo**(Position x) { ... }

Position y; *// default constructor* **foo**(y); *// copy constructor*

3. You return a non-reference object value from a function

```
Position foo() {
 Position y; // default constructor
 return y; // copy constructor
}
```
#### **Destructors**

- Same concept as constructors: used to clean up an object
	- Automatically called when the object goes out of scope
	- Note: you never call the destructor yourself!
- Handles any cleanup, including freeing necessary resources

```
Position::~Position() {
  // nothing to clean here since we don't use
  // dynamic memory
}
```
#### Break + Open Question

• How would you have written libvc using C++ objects?

#### Break + Open Question

- How would you have written libvc using C++ objects?
	- Add the vc functions to the struct vote count
	- Maybe make a few operators to make your life easier

#### **Outline**

- Pass-by-reference
- Object Oriented Programming
- Writing code with objects
- Constructors
- **Example Object: Vectors**
- Tour of GE211

#### C++ libraries provide various useful structures for you

- C libraries had some functions that would let you interact with things like files or the user
- C++ has those, but also has libraries with data structures and with various algorithms (such as sorting)
	- C++ data structures (containers):<https://cplusplus.com/reference/stl/>
	- C++ algorithms: <https://cplusplus.com/reference/algorithm/>

#### C++ Vectors

- One example C++ library: Vector
	- An automatically expanding "array" capable of holding any type
	- std::vector<TYPE> to choose what type it should hold
		- std::vector<int>, std::vector<double>, etc.
		- This idea is known as "generics". We'll discuss in a later lecture
- Creating a vector (there are many ways)

std::vector<TYPE> myvector(); //empty vector of with no size std::vector<TYPE> myvector(len); //vector of size len with uninitialized values std::vector<TYPE> myvector(len, val); //vector of size len with values set to val

std::vector<TYPE> myvector{val1, val2, val3, ...}; //vector with initial values, set to a size to hold them all

#### Other useful Vector operations

- $vec[n]$  is used to get the value at index n
	- Works just like a C array
	- Still **UNDEFINED BEHAVIOR** if n is out of bounds for the Vector
- vec.at(n) accesses value at index n
	- Just like square brackets, but throws an exception if out-of-bounds
	- Exceptions: new way of signaling errors. Will talk about in later lecture
- vec.size() returns the length of the Vector
- vec.push back() and vec.pop back() add/remove items
	- And resize the Vector automatically as needed

#### Example vector code

test/vector\_examples.cxx

• Play around with vectors

#### C++ allows for simpler iteration (like Python)

```
double sum_vec(std::vector<double> const& vec){
  double result = 0;
  for (double val : vec) {
    result += val;
  }
                                  Iterates over elements in 
                                  the vector, not indices!
```

```
return result;
```
}

#### Modifying elements inside the vector

}

• Warning: make sure you're modifying the actual vector element

```
void dec_vec_wrong(std::vector<int> &vec){
  for (int val : vec){
    --val;}
                              Each val is a copy of the
                              value in the vector
```
#### Modifying elements inside the vector

• Warning: make sure you're modifying the actual vector element

```
void dec_vec_wrong(std::vector<int> &vec){
  for (int val : vec){
    --val;}
}
void dec_vec_right(std::vector<int> &vec){
  for (int& val : vec){
    --val;}
}
                                Each \text{val} is a copy of the
                                value in the vector
                              Each val is a reference to
                              the value in the vector.
                              So modifying it works!
```
#### **Outline**

- Pass-by-reference
- Object Oriented Programming
- Writing code with objects
- Constructors
- Example Object: Vectors
- **Tour of GE211**

#### GE211

- A simple game engine designed by Jesse Tov at Northwestern!
	- Game Engine for CS211
- Source:
	- <https://github.com/tov/ge211>

- Docs:
	- <https://tov.github.io/ge211/>

#### High-level overview

- GE211 has a big while loop that runs 60 times per second
- Each time through the loop:
	- Checks for user inputs (mouse and keyboard)
		- Calls functions in your code providing you those details
	- Draws everything on screen
		- Calls the  $draw()$  function in your code to get the sprites to draw

- All of this works through C++ objects
	- Some details rely on inheritance, which we'll discuss later

### Game application code structure

- Model
	- Keeps track of "game" state
	- Might have multiple helper files for various objects it needs
- Controller
	- Reads inputs from user and changes the model
- View
	- Reads from model and sets the drawing
- Lab05 combines Controller and View into a single UI

### Live coding: open up Lab05

• <https://nu-cs211.github.io/cs211-files/lab/lab05.pdf>

• <https://nu-cs211.github.io/cs211-files/lab/lab05.zip>

# ge211::geometry::Posn

• Docs: [https://tov.github.io/ge211/structge211\\_1\\_1geometry\\_1\\_1\\_posn.html](https://tov.github.io/ge211/structge211_1_1geometry_1_1_posn.html)

- Keeps track of a 2D position!
	- Defines various constructors
	- Methods that shift the coordinate
	- Operators for comparison and modification

# ge211::geometry::Dims

• Docs: [https://tov.github.io/ge211/structge211\\_1\\_1geometry\\_1\\_1\\_dims.html](https://tov.github.io/ge211/structge211_1_1geometry_1_1_dims.html)

- Keeps track of the dimensions of an object
	- Width and height
	- Returned as the difference between two Posn
	- Defines constructors and operators

#### **Outline**

- Pass-by-reference
- Object Oriented Programming
- Writing code with objects
- Constructors
- Example Object: Vectors
- Tour of GE211

#### **Outline**

#### • **Bonus: Operator Overloading**

Defining operators for our objects

- One strength of C++ is that we can define how normal operators work on our objects
	- $+$ ,  $-$ ,  $+$  $=$ ,  $=$  $=$ ,  $<<$ , etc.
- Most of these are not defined for you
	- How would the compiler know what they mean for a Position?
	- An exception is assignment  $(=)$ , which is defined as a copy of all fields
	- We can implement the operators ourselves though!
	- Can be implemented as standalone functions or member functions

#### Example overloaded operator

}

}

Standalone (normal) function bool operator==(Position const& lhs, Position const& rhs){ Note: lhs - left-hand side, rhs - right-hand side

```
return (lhs.x == rhs.x) && (lhs.y == rhs.y);
```

```
Member function (assumes the first argument is *this)
bool Position::operator==(Position const& rhs) const{
    return (x == rhs.x) & (y == rhs.y);
```
Either is fine, but can't do both! That would be a duplicate function

What might we want to do with our positions?

src/position.hxx src/position.cxx

- Compare them
	- bool operator==(T const& lhs, T const& rhs)
- Add them
	- T operator+(T const& lhs, T const& rhs)
	- T& operator+=(T& lhs, T const& rhs)
- Print them through std:: cout (which is type std:: ostream)
	- std::ostream& operator<<(std::ostream& os, T const& value)
	- Note: cannot be a member function because  $Position$  is not the lhs

<https://gist.github.com/beached/38a4ae52fcadfab68cb6de05403fa393>

#### Break + Question

- If we wanted to write operator + as a member function, what would its signature be?
	- T operator+(T const& lhs, T const& rhs)

```
struct position {
```

```
...???
```
}

#### Break + Question

- If we wanted to write operator + as a member function, what would its signature be?
	- T operator+(T const& lhs, T const& rhs)

```
struct position {
```
…

}

```
T operator+(T const& rhs) const;
```